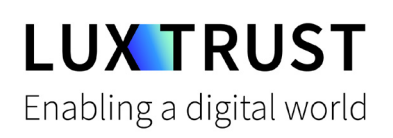

# Comment passer du **Token** à l'appli **LuxTrust Mobile** ?

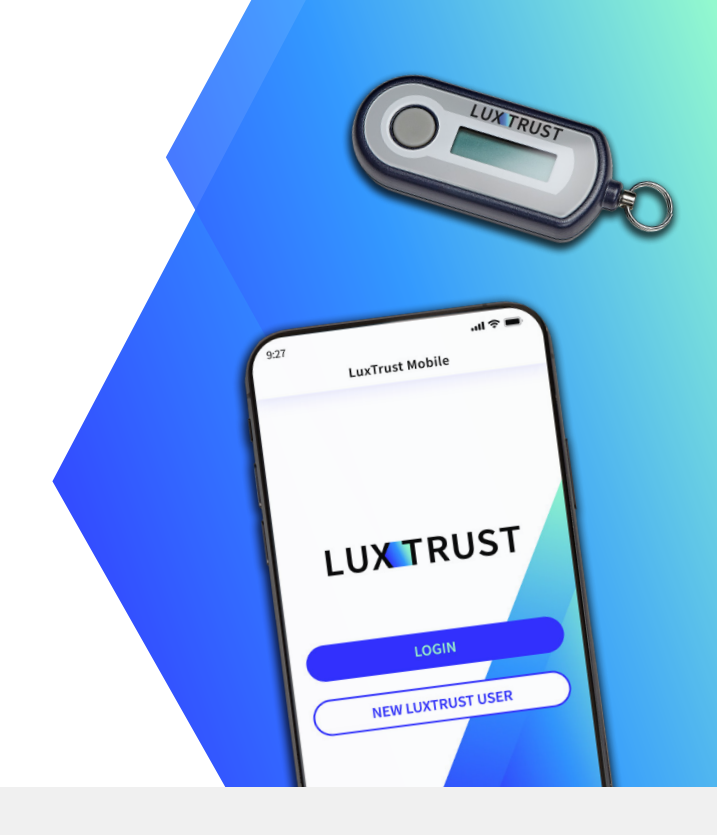

### **Avant de commencer, munissez-vous de :**

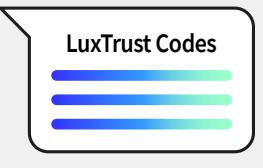

**Vos identifiants LuxTrust Votre Token LuxTrust** User ID et mot de passe

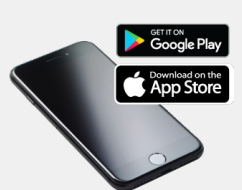

**Votre smartphone** Smartphone avec un compte App Store ou Google Play

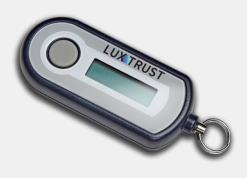

### **Comment activer l'appli LuxTrust Mobile ?**

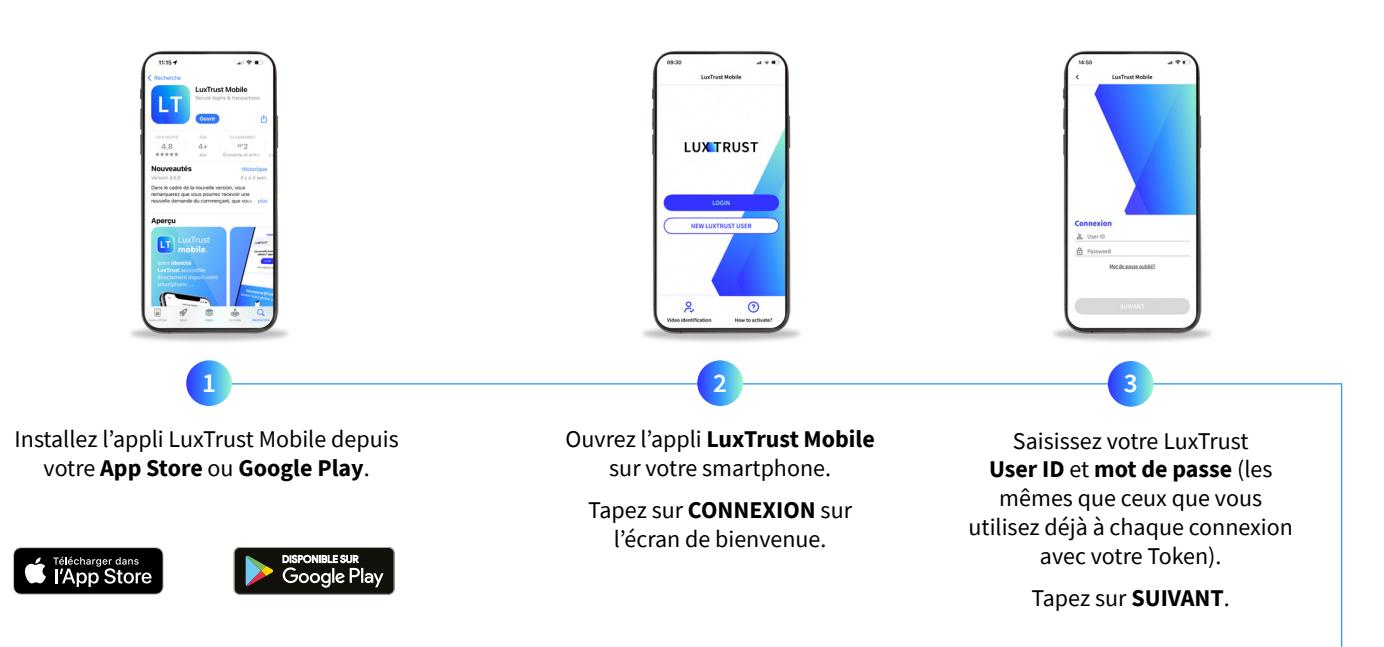

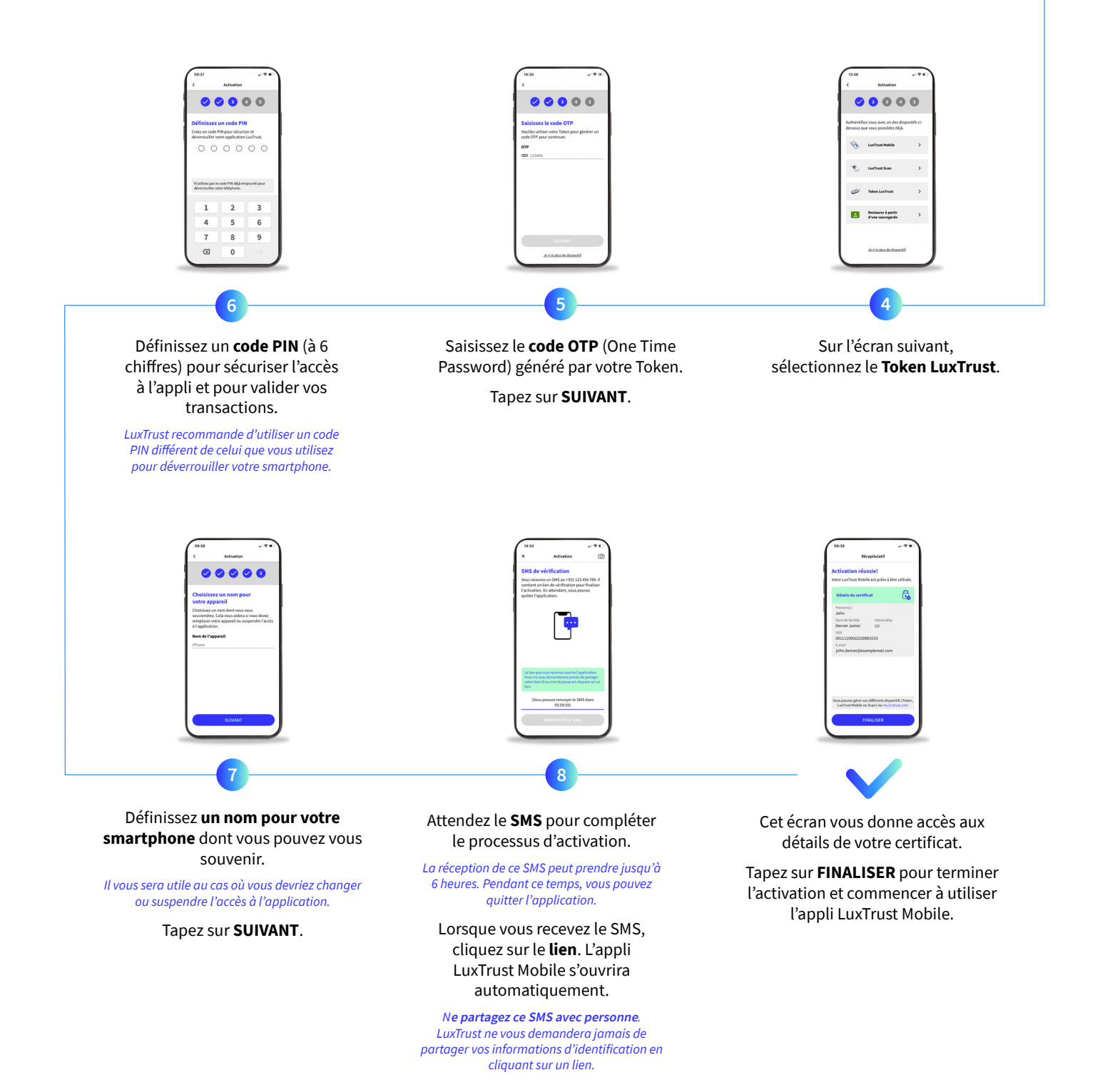

### Assistance & Service  $\bigvee$  Adresse

Du lundi au vendredi de 8h à 18h Téléphone : +352 24 550 550 Email : questions@luxtrust.lu

## **LUX TRUST**

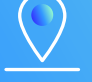

LuxTrust S.A. IVY Building | 13-15, Parc d'activités L-8308 Capellen | Luxembourg